# Exceptions and Processes

Samira Khan April 20, 2017

# Review from last lecture

#### • Exceptions

- $\bullet$  Events that require nonstandard control flow
- Generated externally (interrupts) or internally (traps and faults)

#### • Processes

- At any given time, system has multiple active processes
- Only one can execute at a time on any single core<br>• Each process appears to have total control of<br>processor + private memory space
	-

- Asynchronous Exceptions (Interrupts)
- Caused by events external to the processor
	- Indicated by setting the processor's *interrupt pin*<br>• Handler returns to "next" instruction

#### • Examples:

- Timer interrupt
	- Every few ms, an external timer chip triggers an interrupt<br>• Used by the kernel to take back control from user programs
	-
	-
- I/O interrupt from external device<br>• Hitting Ctrl-C at the keyboard<br>• Arrival of a packet from a network<br>• Arrival of data from a disk
	-

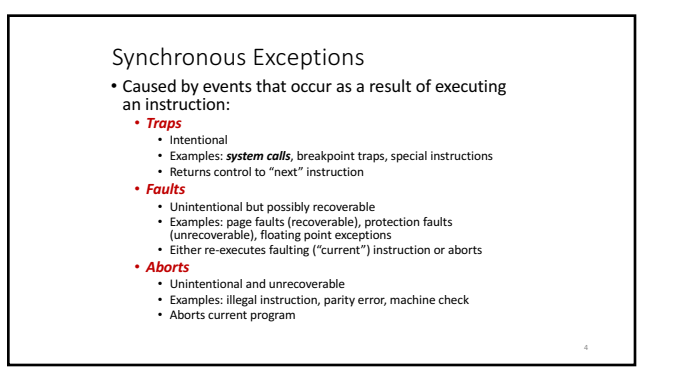

# ECF Exists at All Levels of a System

• Exceptions

- Hardware and operating system kernel software
- Process Context Switch • Hardware timer and kernel software

• Signals

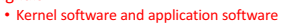

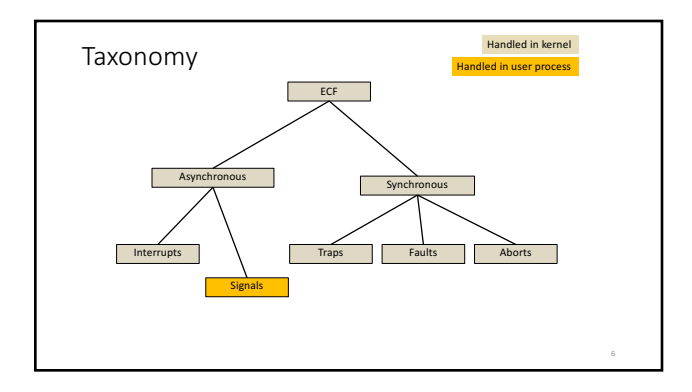

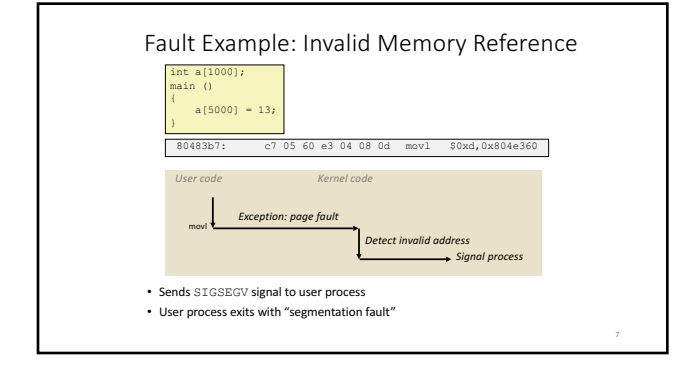

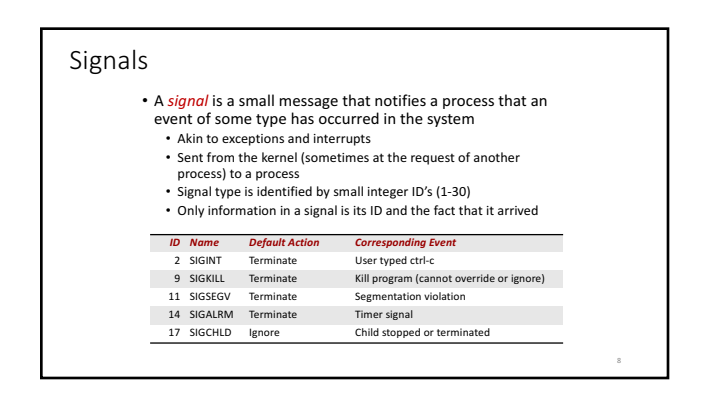

### Signal Concepts: Sending a Signal

• Kernel *sends* (delivers) a signal to a *destination process*<br>by updating some state in the context of the destination process

- Kernel sends a signal for one of the following reasons: • Kernel has detected a system event such as divide-by-zero<br>(SIGFPE) or the termination of a child process (SIGCHLD)
	- Another process has invoked the **kill** system call to<br>explicitly request the kernel to send a signal to the destination process

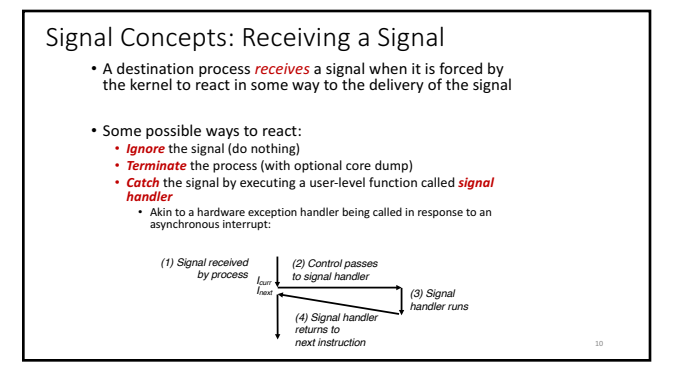

#### Signal Concepts: Pending and Blocked Signals

- A signal is *pending* if sent but not yet received<br>• There can be at most one pending signal of any particular type
	- Important: Signals are not queued
	- If a process has a pending signal of type k, then subsequent signals of type k that are sent to that process are discarded
- A process can **block** the receipt of certain signals • Blocked signals can be delivered, but will not be received until the signal is unblocked
- A pending signal is received at most once

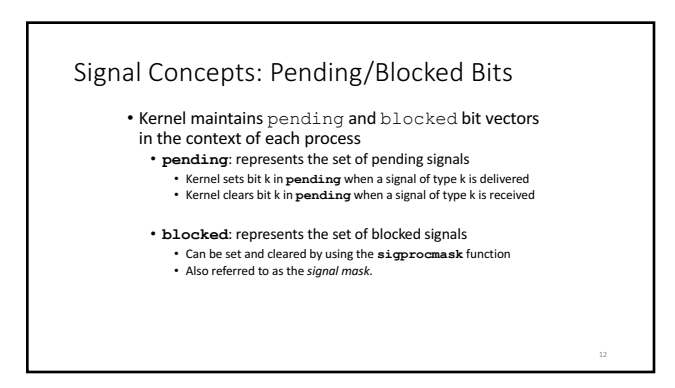

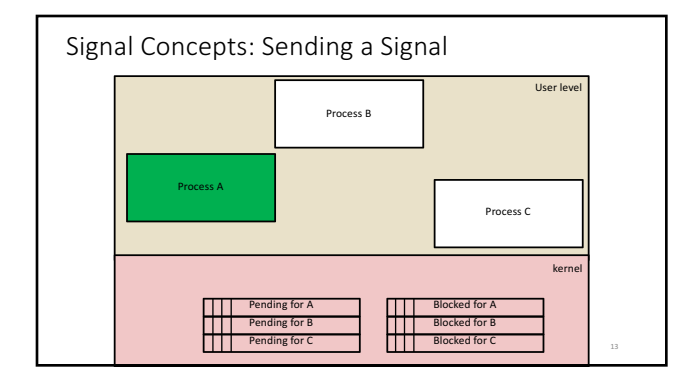

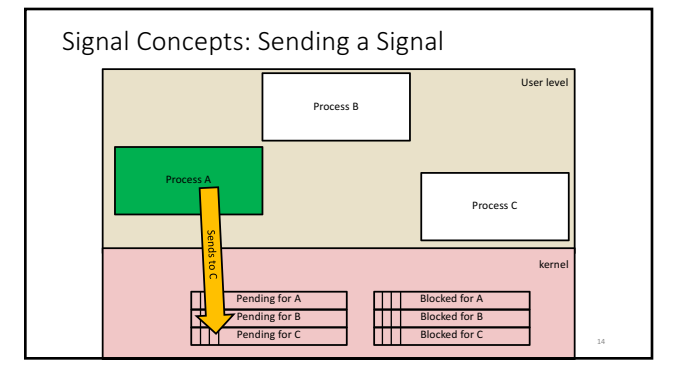

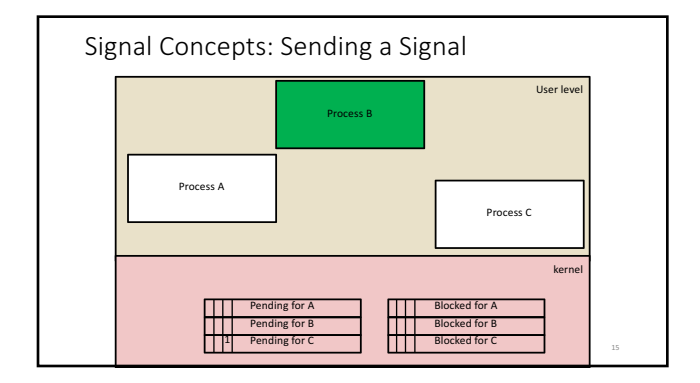

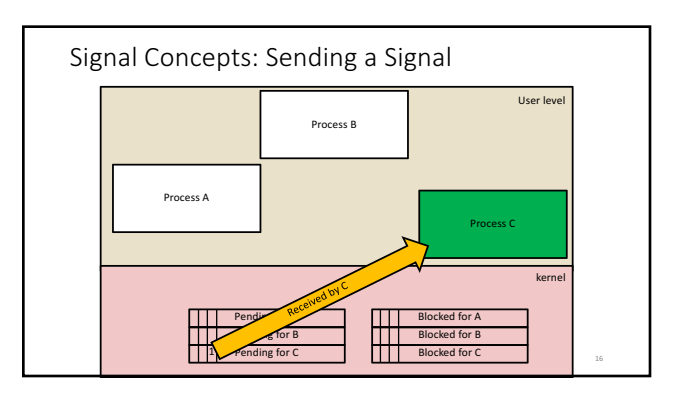

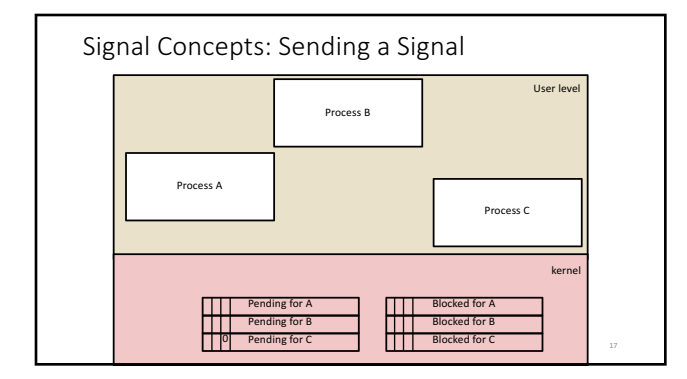

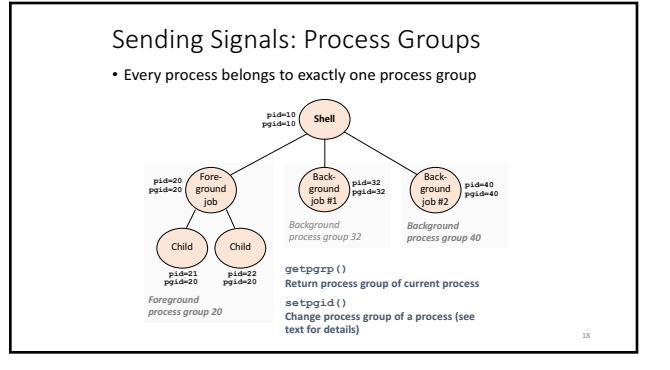

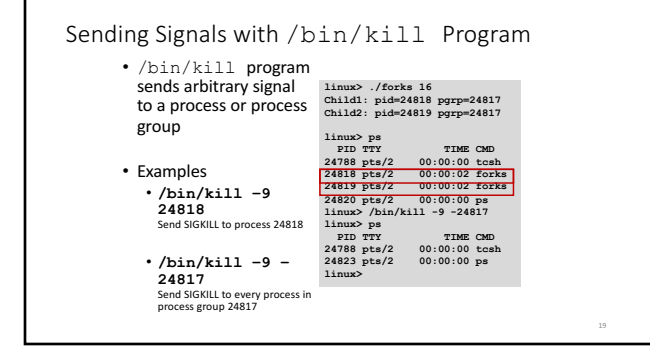

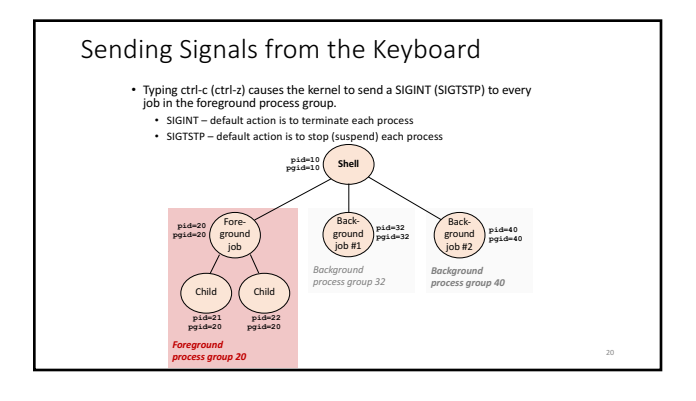

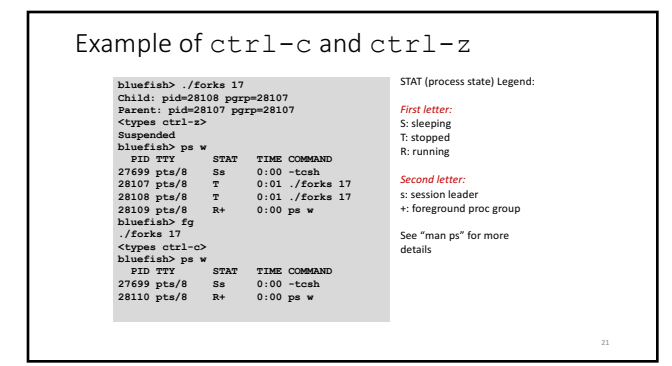

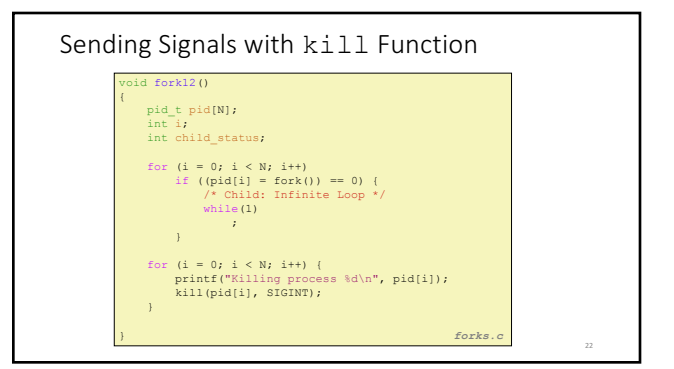

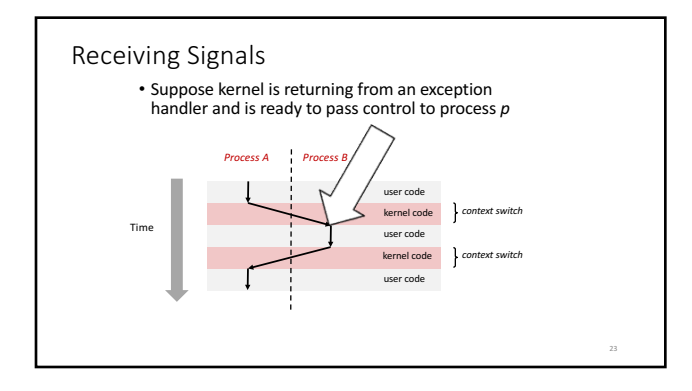

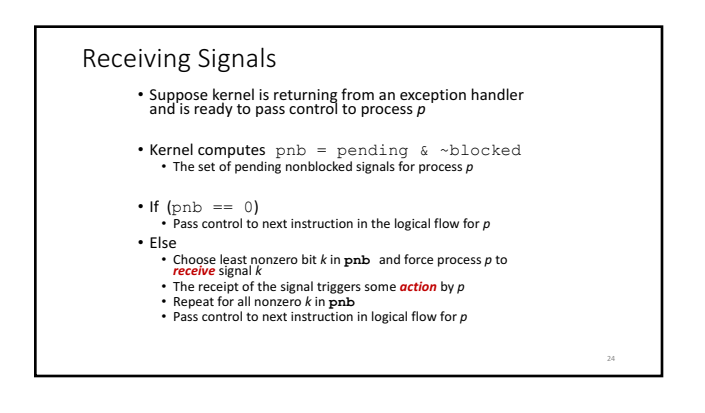

# Default Actions

• Each signal type has a predefined *default action*, which is one of: • The process terminates

- The process stops until restarted by a SIGCONT signal
- The process ignores the signal

# Installing Signal Handlers

- The  $signal$  function modifies the default action associated with the receipt of signal  $signal$ • **handler\_t \*signal(int signum, handler\_t \*handler)**
	-
- Different values for handler:
	-
	-
	- SIG\_IGN: ignore signals of type  $\sin \alpha$ <br>  $\sin \alpha$  is  $\sin \alpha$  is  $\sin \alpha$  is  $\sin \alpha$  is  $\sin \alpha$  is  $\sin \alpha$ <br>
	 Stignal: event to the default action on receipt of signals of type<br>
	 Chelerwise, **handler** is the address of a user-le
		-
		-
		-

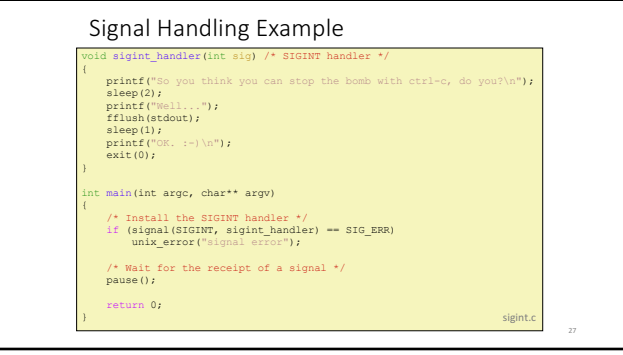

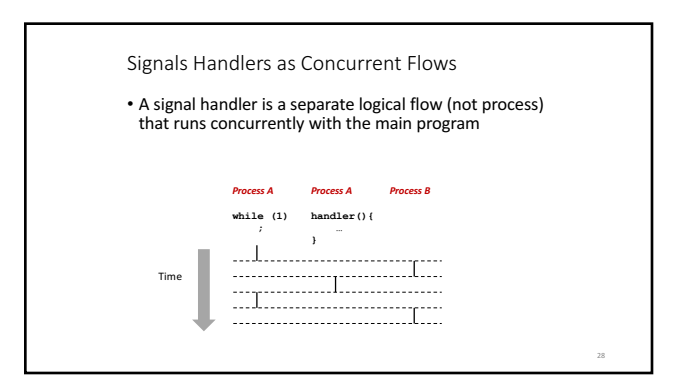

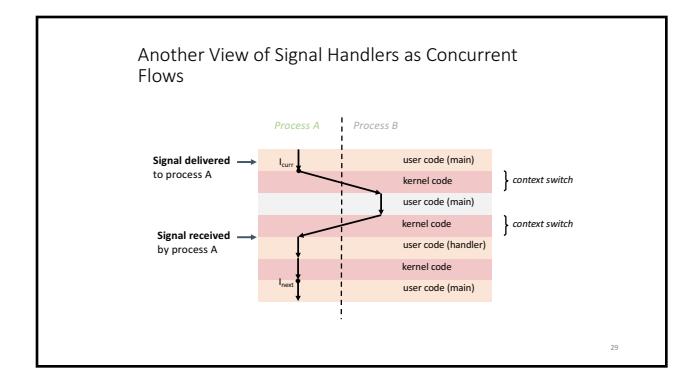

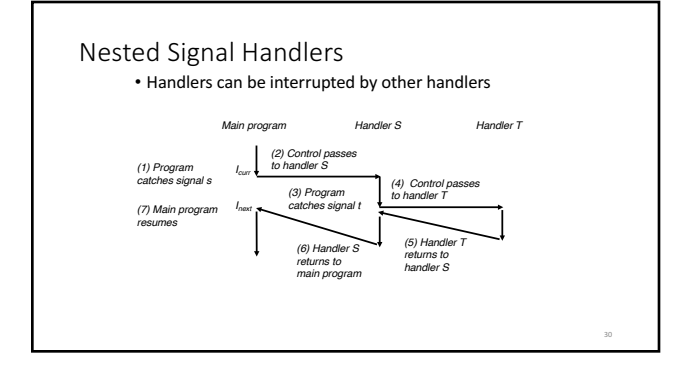

# Blocking and Unblocking Signals

- Implicit blocking mechanism<br>• Kernel blocks any pending signals of type currently being handled.<br>• E.g., A SIGINT handler can't be interrupted by another SIGINT
- Explicit blocking and unblocking mechanism<br>• sigprocmask function

- 
- 
- Supporting functions<br>• sigemptyset Create empty set<br>• sigaddset Add every signal number to set<br>• sigaddset Delete signal number from set<br>• sigadelset Delete signal number from set

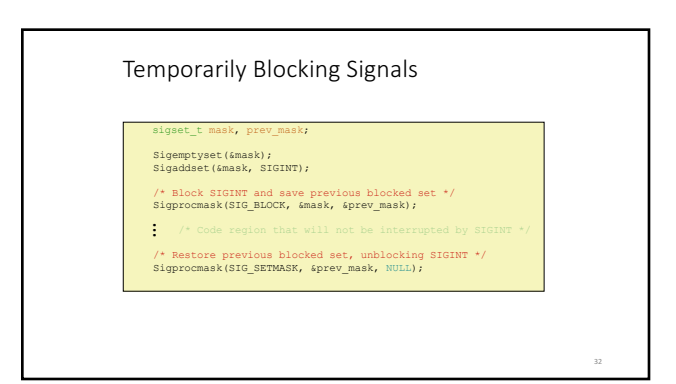

#### Safe Signal Handling

- Handlers are tricky because they are concurrent<br>with main program and share the same global data structures.
- Shared data structures can become corrupted.
- For now here are some guidelines to help you avoid trouble.

# Guidelines for Writing Safe Handlers

- G0: Keep your handlers as simple as possible • e.g., Set a global flag and return
- G1: Call only async-signal-safe functions in your handlers
	- printf, sprintf, malloc, and exit are not safe!
- G2: Save and restore errno on entry and exit • So that other handlers don't overwrite your value of  $e_1$
- G3: Protect accesses to shared data structures by temporarily blocking all signals.
- To prevent possible corruption • G4: Declare global variables as volatile
	- To prevent compiler from storing them in a register

### Async-Signal-Safety

- Function is *async-signal-safe* if either reentrant (e.g., all variables stored on stack frame) or non-interruptible by signals.
- Posix guarantees 117 functions to be async-signal-safe • Source: "man 7 signal"<br>• Popular functions on the list:
	-
	-
	- \_exit, write, wait, waitpid, sleep, kill<br>• **Popular functions that are not** on the list:<br>• printf, sprintf, malloc, exit<br>• Unfortunate fact:write is the only async-signal-safe output function
		-

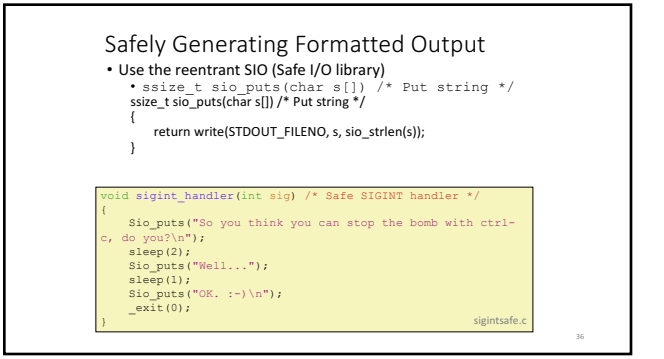

# Guidelines for Writing Safe Handlers

- G0: Keep your handlers as simple as possible • e.g., Set a global flag and return
- G1: Call only async-signal-safe functions in your handlers
- $printf$ , sprintf, malloc, and exit are not safe! • G2: Save and restore errno on entry and exit
- So that other handlers don't overwrite your value of  $error$
- G3: Protect accesses to shared data structures by<br>temporarily blocking all signals. • To prevent possible corruption
- G4: Declare global variables as volatile
- To prevent compiler from storing them in a register

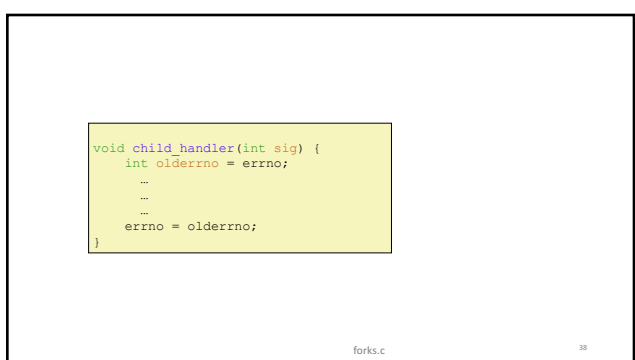

#### Guidelines for Writing Safe Handlers

- G0: Keep your handlers as simple as possible • e.g., Set a global flag and return
- G1: Call only async-signal-safe functions in your handlers
- printf, sprintf, malloc, and exit are not safe! • G2: Save and restore errno on entry and exit
- So that other handlers don't overwrite your value of  $error$ • G3: Protect accesses to shared data structures by
- temporarily blocking all signals. • To prevent possible corruption
- G4: Declare global variables as volatile
- To prevent compiler from storing them in a register

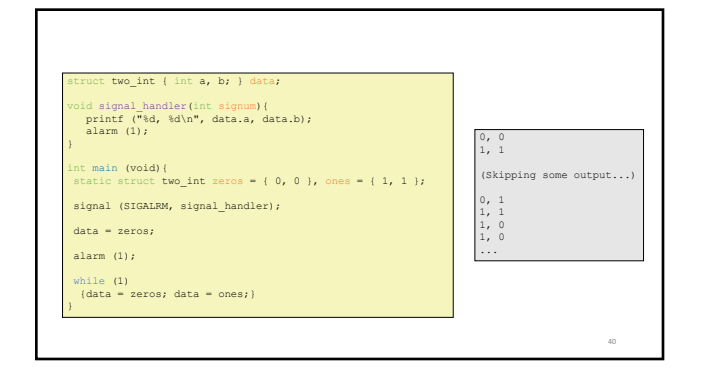

#### Guidelines for Writing Safe Handlers

- G0: Keep your handlers as simple as possible • e.g., Set a global flag and return
- G1: Call only async-signal-safe functions in your handlers
- $printf$ , sprintf, malloc, and exit are not safe! • G2: Save and restore errno on entry and exit
- So that other handlers don't overwrite your value of  $error$
- G3: Protect accesses to shared data structures by temporarily blocking all signals.
- To prevent possible corruption
- G4: Declare global variables as volatile • To prevent compiler from storing them in a register

# Examples of Issues with Signals

- Pending signals are not queued
- Race condition

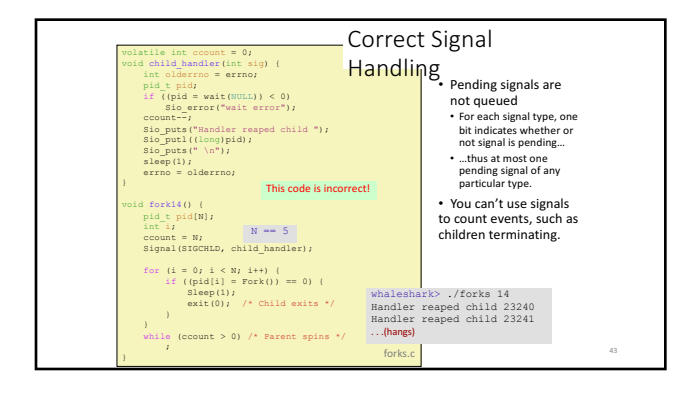

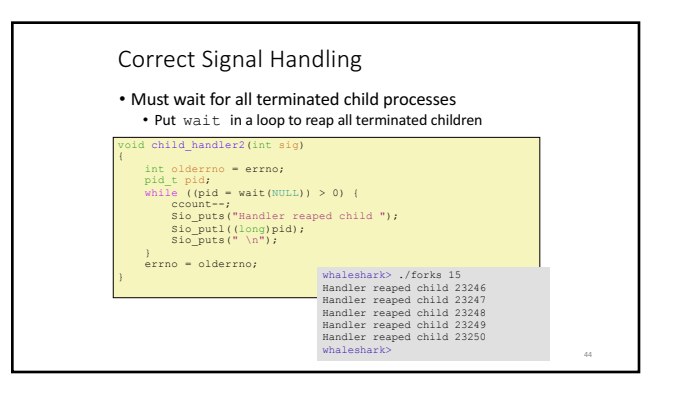

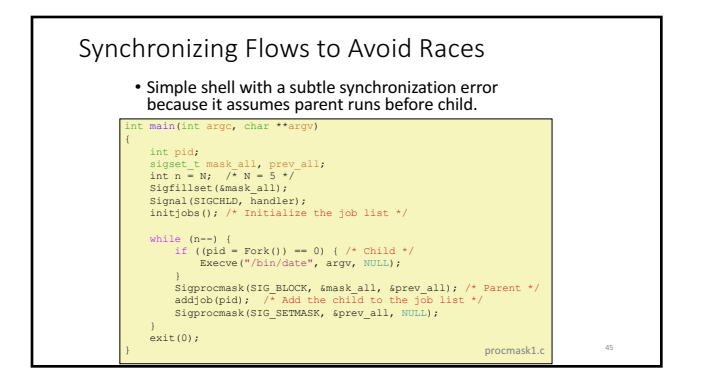

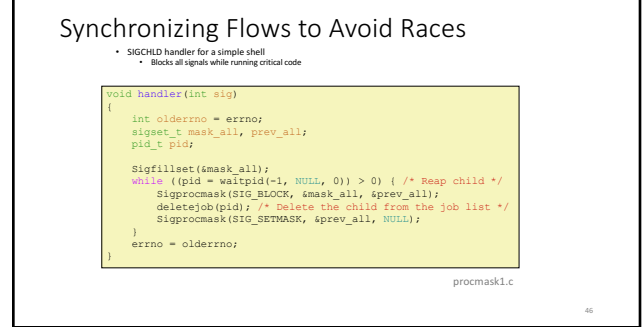

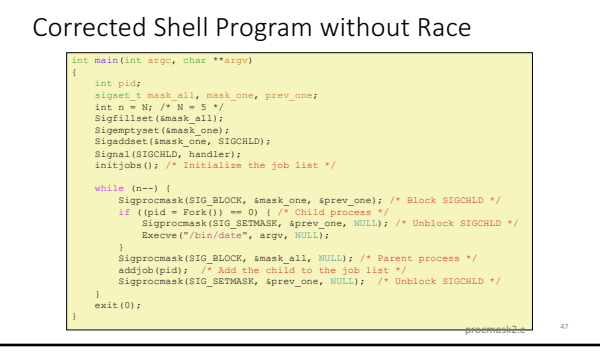

#### Summary

- Signals provide process-level exception handling
	- Can generate from user programs
	- Can define effect by declaring signal handler
	- Be very careful when writing signal handlers

48

# Exceptions and Processes

Samira Khan April 20, 2017 Additional slides

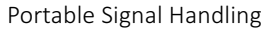

- 
- Ugh! Different versions of Unix can have different signal<br>handling semantics<br>• Some older systems restore action to default after catching signal<br>• Some interrupted system calls can return with errro =≡ EINTR<br>• Some sys
- Solution: sigaction

#### handler t \*Signal(int signum, handler t \*handler) uct sigaction action, old\_action;

- action.sa\_handler = handler;<br>sigemptyset(&action.sa\_mask); /\* Block sigs of type being handled \*/<br>action.sa\_flags = SA\_RESTART; /\* Restart syscalls if possible \*/
- 
- if (sigaction(signum, &action, &old\_action) < 0)<br>
unix\_error("Signal error");<br>return (old\_action.sa\_handler);<br>
} csapp.c 51

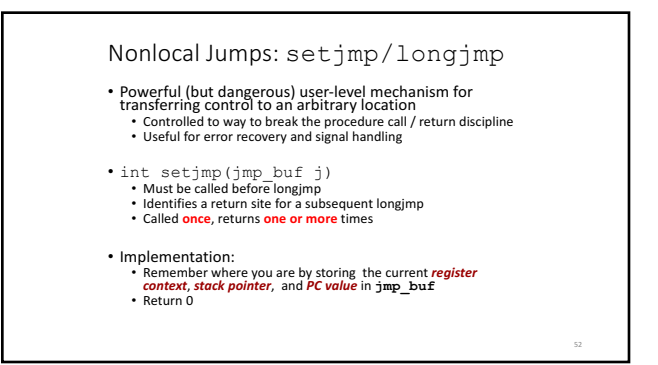

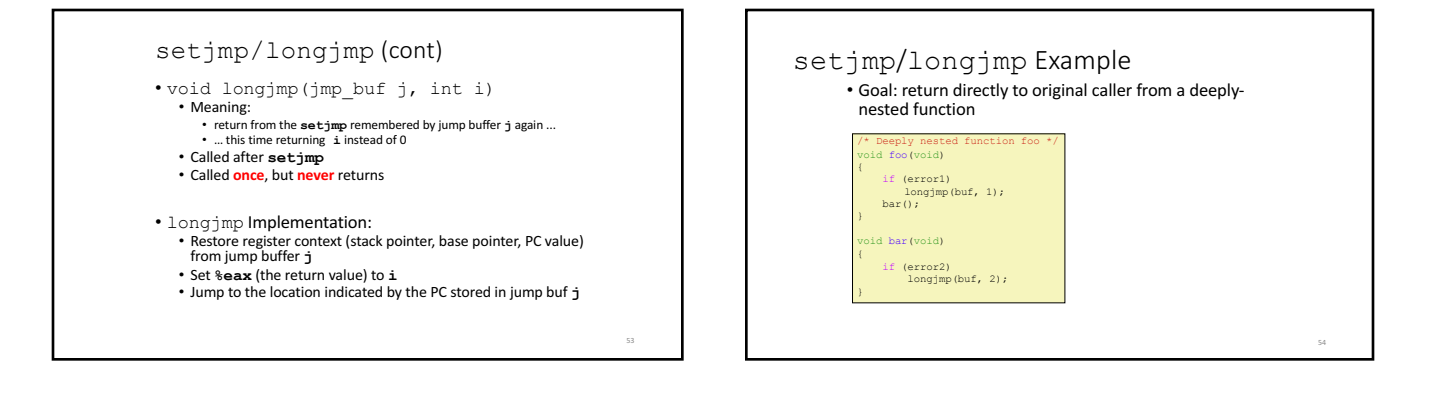

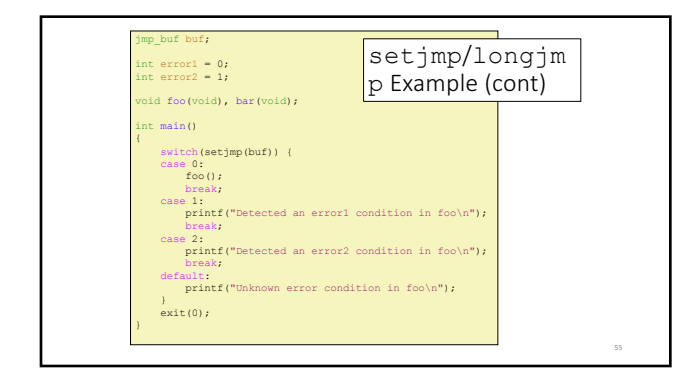

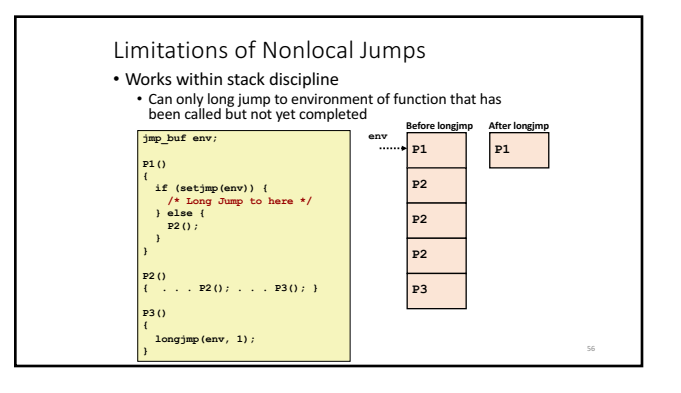

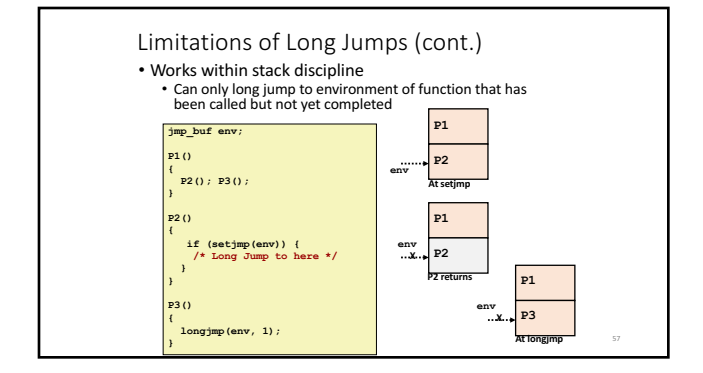

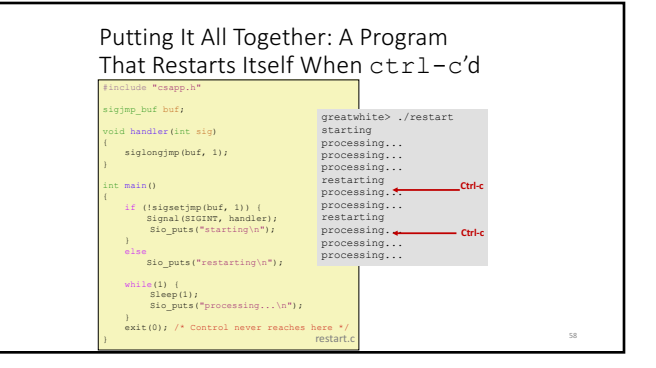

### Guidelines for Writing Safe Handlers

- G0: Keep your handlers as simple as possible
- 
- e.g., Set a global flag and return<br>
 G1: Call only async-signal-safe functions in your handlers<br>
 G1: Call only async-signal-safe functions in your handlers<br>
 G2: Save and restore error on entry and exit<br>
 G2: Save
- 
- 
- 
- 
- G5: Declare global flags as volatile sig\_atomic\_t<br>• *flag*: variable that is only read or written (e.g. flag=1, not flag++)<br>• Flag declared this way does not need to be protected like other<br>globals

59